## WEBAPI TYPE REPDAEMON.WEBSERVICE2.COREAPI. HEALTH+CLASSICCONNECTIONINFO

Cette fonctionnalité n'est plus disponible depuis la version 11.06

L'API par Webservice vous permet de piloter ou d'interroger votre solution de gestion depuis un programme externe via un langage normalisé. Pour obtenir plus d'informations sur la bibliothèque d'APIs, consultez la page de documentation suivante : [Interface de programmation applicative par Webservice \(API\)](https://extranet.vega-info.fr/doc-polaris/NF13075).

Description d'une connexion du système classique

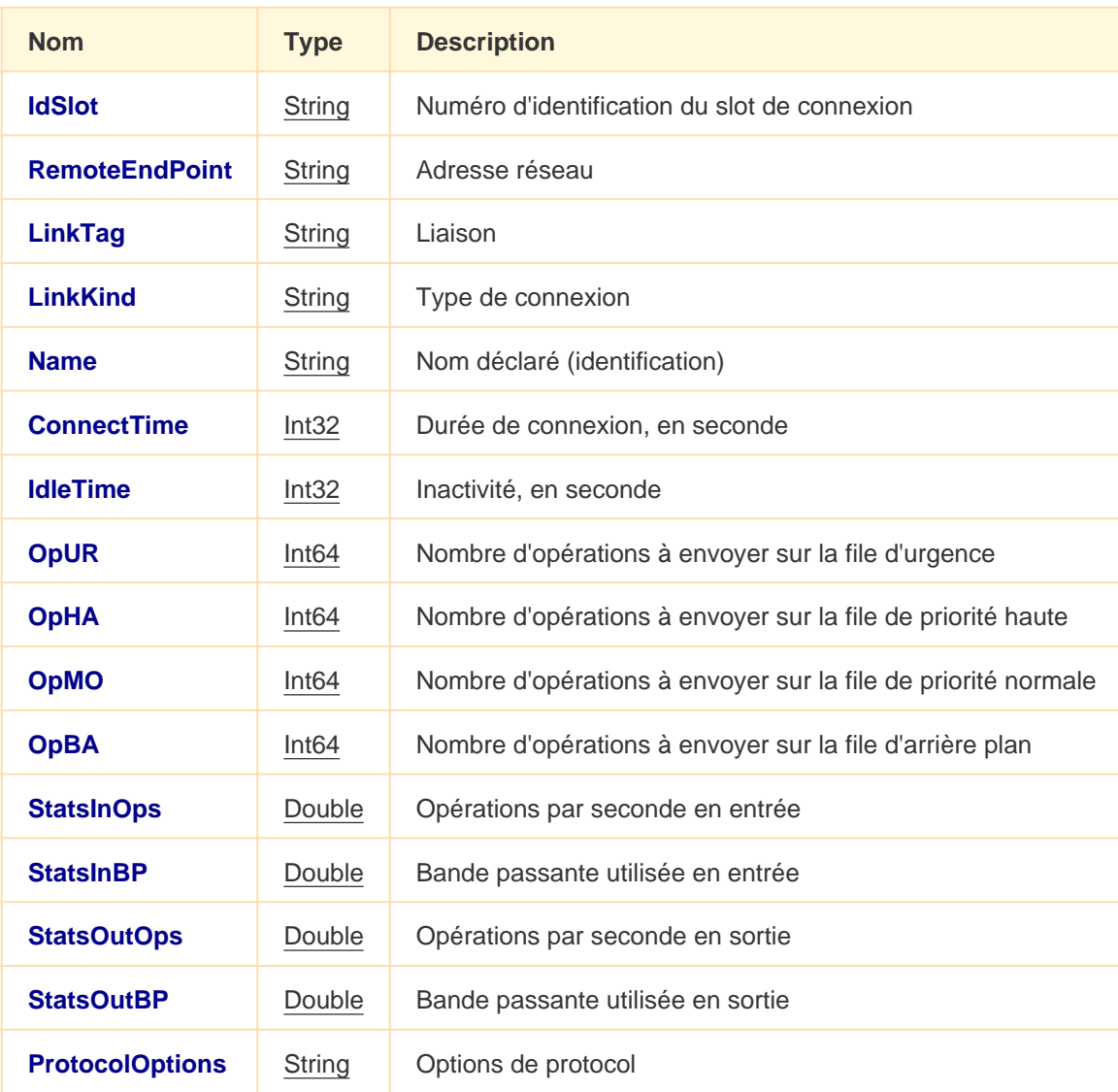